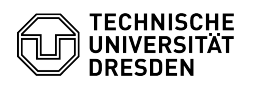

## Matrix Deactivate presence status in Element Desktop

23.07.2024 04:07:45

## **FAQ-Artikel-Ausdruck**

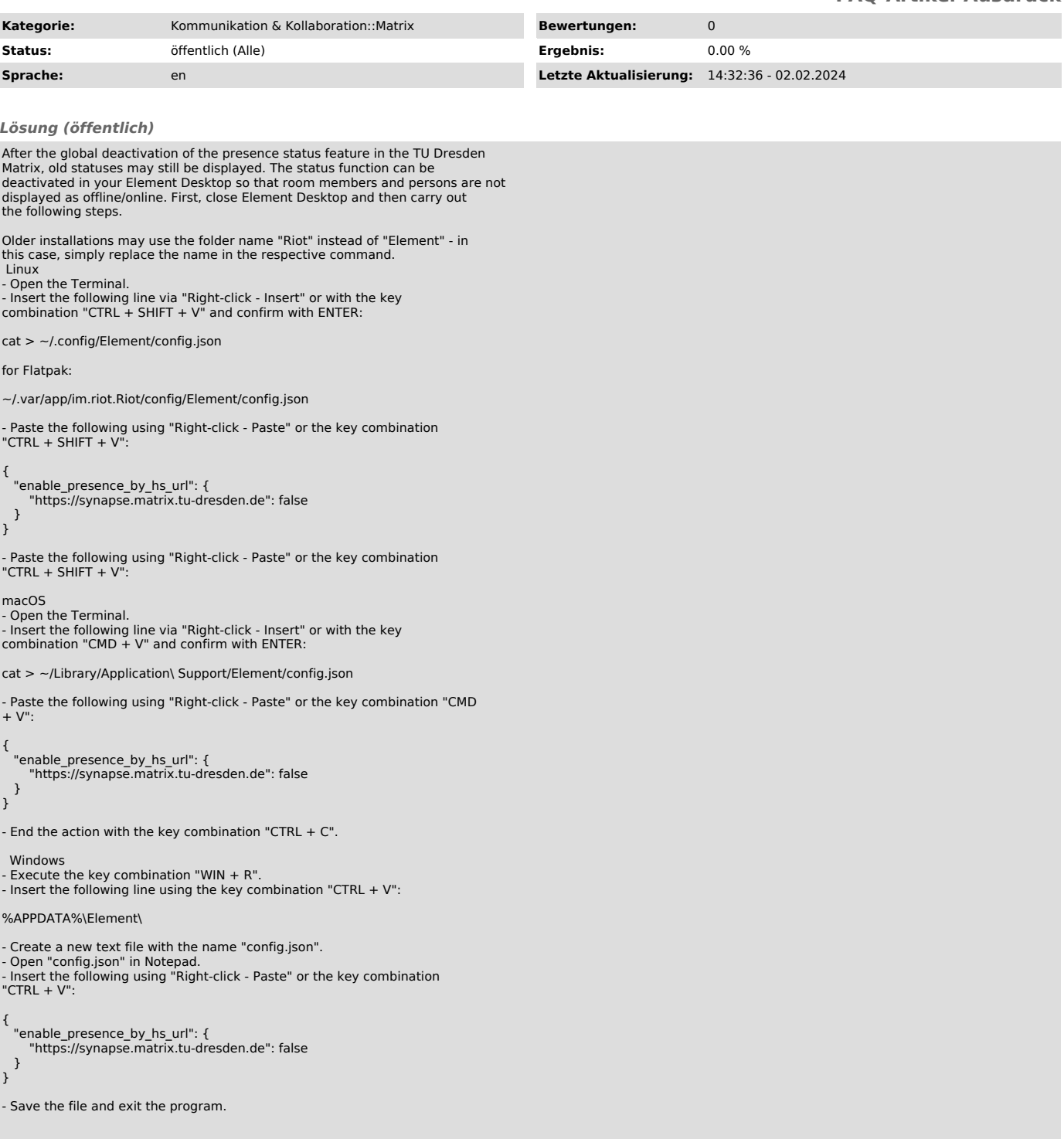